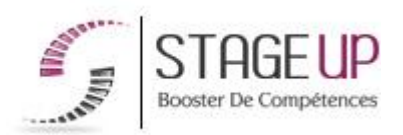

# **FORMATION PROFESSIONNELLE** INFORMATIQUE

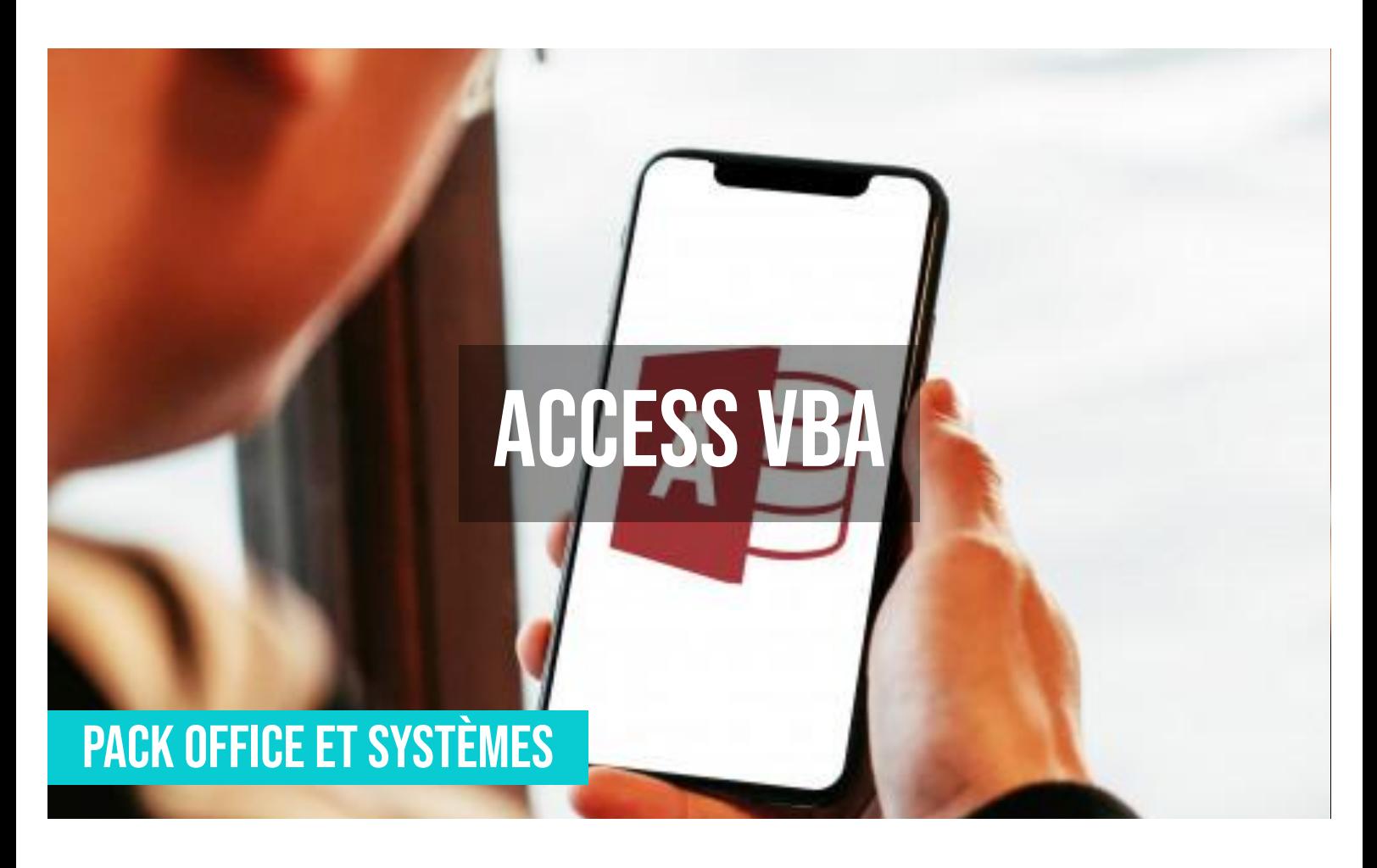

### **상** PUBLIC

Toute personne souhaitant maîtriser le logiciel de base de données.

# *<u>PRÉREQUIS</u>*

Maîtriser les fonctions avancées du logiciel (cf.IF01007 & IF01008).

#### **OBJECTIFS DU STAGE**

La formation ACCESS VBA a pour objectif de : • Créer des macrocommandes en Visual Basic Application dans Access.

# **O** DURÉE

3 jours

# **PÉDAGOGIE**

# **ACCESS VBA FORMATION RÉF. IF01009 :**

# **Programmation VBA pour les bases de données**

 $\bullet$  3 jours  $\bullet$  Partout en France

**Prise en charge OPCO : oui** Version 1 - MàJ : 07.03.2024

Vous êtes un professionnel à la recherche d'une formation **Access vba** ? STAGE UP met à votre disposition toute son expertise technique et pédagogique qui vous permettra d'atteindre vos objectifs.

Que vous soyez une entreprise ou un institutionnel, la formation **Access vba** est assurée par nos formateurs sélectionnés pour leurs compétences reconnues (certification….) et leurs qualités relationnelles.

Quelque soit le niveau des stagiaires, un suivi pédagogique est assuré avant,

#### METHODE PEDAGOGIQUE :

Formation dispensée par un formateur professionnel spécialisé dans les logiciels de bureautique (traitement de texte, tableur, bases de données, messagerie électronique…) de la gamme MICROSOFT. Analyse de cas concrets et d'exposés. Alternance de présentations théoriques et mises en pratique au travers de votre propre base ou projet.

Méthode pédagogique participative. Divers supports de cours.

METHODE D'EVALUATION : Test de niveau (QCM) effectué en début et en fin de formation de manière à mesurer la progression de l'apprenant et de valider ses acquis. Quizz intermédiaires à l'oral tout au long du parcours.

SANCTION : Attestation de formation.

Formation théorique et pratique.

#### *<u>O*</u> INFORMATIONS **COMPLÉMENTAIRES**

**TARIF :** Nous consulter 11 à 10 personnes **RENSEIGNEMENTS :** [contact@stageup.fr](mailto:contact@stageup.fr)

pendant et après la formation, de manière à constater les acquis et ainsi permettre une mise en œuvre rapide dans un contexte professionnel.

Vous souhaitez organiser votre formation **Access vba** facilement et de manière personnalisée ? Optez pour une solution en intra, ou participez à une de nos sessions collectives (inter), dans la limite des places disponibles.

Participez à la formation Access vba à [Paris](https://stageup.fr/formations/access-vba/paris/), [Lille](https://stageup.fr/formations/access-vba/lille/), [Marseille](https://stageup.fr/formations/access-vba/marseille/), [Lyon](https://stageup.fr/formations/access-vba/lyon/), [Bordeaux,](https://stageup.fr/formations/access-vba/bordeaux/) [Toulouse](https://stageup.fr/formations/access-vba/toulouse/), [Strasbourg](https://stageup.fr/formations/access-vba/strasbourg/), [Nantes,](https://stageup.fr/formations/access-vba/nantes/) [Montpellier](https://stageup.fr/formations/access-vba/montpellier/), [Rennes](https://stageup.fr/formations/access-vba/rennes/), [Grenoble](https://stageup.fr/formations/access-vba/grenoble/), [Angers,](https://stageup.fr/formations/access-vba/angers/) [Clermont-Ferrand,](https://stageup.fr/formations/access-vba/clermont-ferrand/) [Nancy](https://stageup.fr/formations/access-vba/nancy/).

# **Contenu**

Access VBA est un outil de gestion de base de données relationnelles. Cette formation VBA sous Access, vous offrira la maîtrise de l'outil VBA (Visual Basic for Application) grâce à des exercices d'application sur poste informatique.

La formation ACCESS VBA vous permettra de maîtriser et d'appliquer des objectifs majeurs de cette réglementation à savoir :

- ► concevoir des bases de données access en visual basic et appréhender le principe de la programmation
- ► maîtriser les fonctions avancées d'access vba
- ► programmer

### **PROGRAMME DE FORMATION**

#### **JOUR 1**

### **Introduction à Visual Basic**

- ► application access.
- ► notions fondamentales du langage.
- ► découverte de l'interface de programmation visual basic editor.
- ► définition des différents types de procédures.
- ► programmation pilotée par les évènements.
- ► utilisation de l'aide en ligne.
- ► rédaction du code en visual basic.

#### **Ecriture du code VBA**

- ► création et test des procédures standard et évènementielle.
- ► déclaration, utilisation et test des différents types de variables.
- ► utilisation des instructions conditionnelles.
- ► modification des propriétés et des actions sur les objets.

#### **Fin de la première journée**

- ► bilan de la journée.
- ► validation des acquis via un quiz.

#### **JOUR 2**

#### **Créer des fonctions personnalisées**

- ► définition de la syntaxe.
- ► création et utilisation d'une fonction personnalisée dans une requête ou un formulaire.

#### **Gérer des évènements dans les formulaires ou les états**

- ► modification des propriétés et les évènements des contrôles avec vba.
- ► affichage / masquage d'une zone de saisie en fonction d'une valeur.
- ► personnalisation des messages des boîtes de dialogue.
- ► ouverture automatique des formulaires avec vba.
- ► tris et sélections au travers d'un formulaire avec vba.

#### **Fin de la deuxième journée**

- ► bilan de la journée.
- ► validation des acquis via un quiz.

# **JOUR 3**

#### **Effectuer des tests et déboguer des procédures**

- ► exécution pas à pas de la procédure.
- ► reprise du programme après une erreur.
- ► insertion des points d'arrêt.
- ► insertion d'une routine de gestion des erreurs.
- ► connaissance de la codification et du nom des erreurs.

#### **Finaliser une application ACCESS**

- ► création d'un formulaire d'accueil personnalisé.
- ► modification des options de démarrage.
- ► création des menus et des barres d'outils spécifiques.
- ► sécurisation de l'accès aux données.

## **Fin de formation**

- ► conclusions.
- ► test de niveau et correction.
- ► évaluation qualitative.
- ► validation des acquis.
- ► remise de l'attestation de formation.
- ► remise d'un support de cours et documents annexes.

#### **Votre formateur Access vba**

Des experts à votre service

Fort d'une expérience opérationnelle en projet, votre formateur **Access vba** a été sélectionné par nos services pédagogiques tant pour son expertise que pour ses qualités pédagogiques et sa volonté de transmettre son savoir faire.

#### **Formation Access vba dans vos locaux ou en ligne**

Quel format choisir ?

Ces deux formats de formation offrent chacun leurs intérêts pratiques. Chaque participant ayant ses préférences et ses contraintes en matière d'organisation, nous vous garantissons une formation réussie que ce soit en présentiel ou en distanciel.

#### **Les avantages du présentiel :**

Déplacement dans vos locaux et partout en France. La formation peut soit se dérouler dans une pièce dédiée soit dans la pièce principale de votre agence si sa configuration le permet.

- ► meilleur relationnel avec le formateur.
- ► meilleure assiduité.
- ► temps de formation concentré sur une période donnée.
- ► possibilité de former plusieurs personnes simultanément et de manière plus efficace.

#### **Les avantages du distanciel :**

Il est important d'être équipé du matériel nécessaire à savoir : poste informatique équipé, connexion internet fibre, webcam, micro et casque audio. Un lien de réunion type Zoom ou Teams sera fourni aux stagiaire directement par le formateur.

- ► possibilité d'espacer les séances.
- ► nombre de participants plus limité.

#### **Comment financer la formation Access vba ?**

OPCO, POLE EMPLOI, CPF...

En tant qu'organisme de formation s'adressant principalement aux professionnels, nous vous conseillons et nous vous accompagnons dans vos démarches pour la prise en charge en tout ou partie de votre formation **Access vba**

Nos principaux partenaires sont les OPCO tels que par exemple :

- ► [opco ep](https://www.opcoep.fr/) pour les salariés d'agences d'architecture.
- ► [atlas](https://www.opco-atlas.fr/) pour les bureaux d'études et économistes de la construction
- ► [fif pl](https://www.fifpl.fr/) pour leurs dirigeants non salariés en profession libérale.
- ► [afdas](https://www.afdas.com/) pour les salariés d'agences de communciation, spectacle, production...

un chiffrage ainsi que les possibilités de financements selon votre opco vous seront adressés par un de nos conseillers en formation.

#### **Ils nous ont fait confiance pour leur formation Access vba ?**

[voir un échantillon de quelques clients](https://stageup.fr/references-clients/)

**Nos formations Access vba** sont réalisables partout en France, à domicile ou sur lieu de travail. **Formation Access vba** Paris, Lyon, Marseille, Lille, Nice, Bordeaux, Toulouse, Montpellier, Strasbourg… Prise en charge par votre OPCO (Atlas, Opco EP, Akto, Afdas, FIF PL...).

#### **Centre de formation STAGE'UP**

Siège social: 23 rue Antigna 45000 ORLEANS Service commercial: 14 rue d'Amsterdam 75009 PARIS Siret: 488 346 610 000 30 APE: 8559A N° Existence: 24 45 02361 45 email: contact@stageup.fr **01 47 23 79 72**

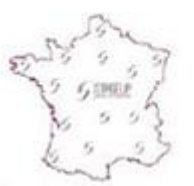

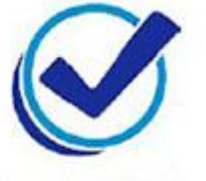

formation dispensée PARTOUT EN FRANCE

formation éligible **PLAN DE FORMATION**